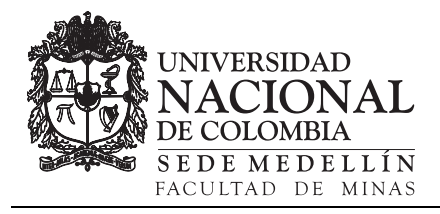

# Tomography axial computerized technique application to improve Cuban oil fields seal and reservoir rocks characterization [•](#page-0-0)

Lisset Miquel-González, Gilbert Ortiz-Rabell & Olga Castro-Castiñeira

*CEINPET, La Habana, Cuba. lisset@ceinpet.cupet.cu, gilbert@ceinpet.cupet.cu, olgac@ceinpet.cupet.cu*

Received: January 08<sup>th</sup>, 2016. Received in revised form: August 1<sup>rd</sup>, 2016. Accepted: December 15<sup>th</sup>, 2016.

## **Abstract**

This investigation pretend to obtain improve on seal and reservoir rocks composition studies in oil fields, more certain in the formations characterization, and to prove the necessity of analytical nuclear techniques' incorporation to petrophysical methods' complex used in the Cuban oil prospection. This investigation used computer axial tomography method in consolidated cores' rock and free software Image J as tomography interpretation support, resulting in novel improvement to the petrophysical laboratory. The following results were obtained: the computer axial tomography on cores' rock were carried out; the resulted images were analyzed in quantitative and qualitative way, using Image J software, obtaining a good correlation with expert's description of those cores' rock. A methodology which permit to find average porosity and density values per pixel using tomography images were obtained, with the necessary corrections per lithology. This methodology is now in the initial phase of its development.

*Keywords:* nuclear techniques, computer axial tomography, porosity and composition, cores' rock.

# Aplicación de la técnica de tomografía axial computarizada para mejorar la caracterización de las rocas sello y reservorio de los yacimientos petroleros cubanos

#### **Resumen**

Con este trabajo se pretende obtener mejoras en el estudio de la composición y porosidad de las rocas sello y reservorio presentes en los yacimientos petroleros, de lo que se deriva una mayor certeza en la caracterización de las formaciones a las que pertenecen, además de demostrar la necesidad de incorporar plenamente las técnicas nucleares analíticas al complejo de métodos petrofísicos que se utiliza en la prospección de petróleo en Cuba. Para este estudio se utilizó el método de tomografía axial computarizada en núcleos consolidados y *software* libre *ImageJ* como apoyo en la interpretación de las imágenes tomográficas, lo que resulta un aporte novedoso a la petrofísica de laboratorio. La investigación obtuvo los siguientes resultados: Se realizaron las mediciones de tomografía axial computarizada a núcleos; se analizaron cualitativa y cuantitativamente las imágenes resultantes, con ayuda del *software ImageJ* obteniendo una buena correlación con las descripciones de dichos núcleos por expertos. Se obtuvo una metodología que permite hallar la densidad y la porosidad media en cada punto (*pixel*) a partir de dichas imágenes, con las correcciones necesarias por litología. Esta metodología se encuentra en la fase inicial de su desarrollo.

*Palabras clave:* Técnicas nucleares, tomografía axial computarizada, composición y porosidad, núcleos.

## **1. Introducción**

j

Las mediciones petrofísicas de laboratorio sirven para fundamentar la interpretación de los métodos geofísicos de pozo y esto tiene cierta vinculación con la efectividad de las

investigaciones y los resultados de producción en los pozos. Siguiendo diferentes métodos y metodologías, dicha correlación se utiliza en primer lugar para fundamentar la interpretación de las mediciones en el pozo, que también han alcanzado gran desarrollo en la actualidad, teniendo gran

<span id="page-0-0"></span>**How to cite:** Miquel-González, L, Ortiz-Rabell, G. & Castro-Castiñeira, O., Aplicación de la técnica de tomografía axial computarizada para mejorar la caracterización de las rocas sello y reservorio de los yacimientos petroleros cubanos. Boletín de Ciencias de la Tierra, (41), 73-80, 2017.

aceptación, por su precisión, los métodos radiactivos y nucleares, representados por los métodos neutrónicos y el método de litodensidad, utilizados para determinar la litología y la porosidad de las rocas.

El Centro de Investigaciones del Petróleo (CEINPET) de Cuba ha realizado un arduo trabajo intentando incluir los métodos nucleares de laboratorio en las investigaciones de pozo. Ejemplo de ello es la aplicación del método de Espectrometría Gamma de Bajo Fondo en la caracterización de las rocas sello y reservorio [3], además de investigaciones sobre la utilización de la Resonancia Magnética Nuclear, tanto en laboratorio como *in situ,* en la exploración petrolera mundial. El método de Tomografía Axial Computarizada (TAC) se aplicó por primera vez en el CEINPET como parte de esta investigación en laboratorios que cuentan con el equipamiento necesario, los que se encuentran fuera del sector petrolero (en el sector de la salud), lo cual impuso un rigor a este trabajo y la necesidad de conocer bien los procedimientos y metodologías que son necesarias para obtener resultados confiables.

## **2. Materiales y métodos**

## **2.1. Pozos en los cuales se realizaron estudios**

*En la Tabla 1 se recogen los pozos utilizados en el estudio y su litología principal.*

## **2.2. Descripción de los núcleos utilizados**

En la selección de pozos se tuvo en cuenta la variedad litológica, así como la distribución de densidades presente. Por lo que, las muestras tomadas (núcleos consolidados), son representativas de los sellos y reservorios de los yacimientos cubanos.

Para el estudio cualitativo se consultaron las descripciones de los expertos de cada poso de estudio, localizando los datos referentes al intervalo donde se extrajeron los núcleos analizados.

# **2.3. Descripción del método de Tomografía Axial Computarizada (TAC)**

El método requiere de un tomógrafo, el cual utiliza una carcasa rotativa en la que se instala un tubo de rayos X frente a un conjunto de detectores. La muestra se ubica en el centro de la carcasa, mientras la fuente de rayos X y los detectores

Tabla 1.

| Pozos utilizados y su litología principal. |  |  |  |
|--------------------------------------------|--|--|--|
|                                            |  |  |  |

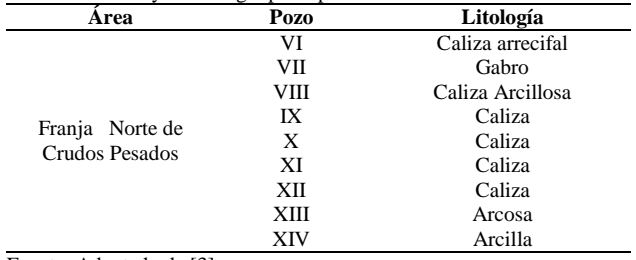

Fuente: Adaptado de [3]

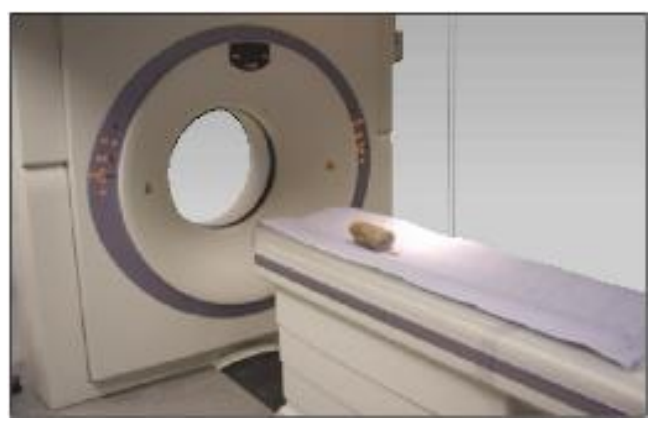

Figura 1. Medición de núcleo de roca en tomógrafo médico. Fuente: [8].

opuestos rotan alrededor del mismo. Con la muestra ubicada aproximadamente en el centro del plano fuente-receptor, la carcasa rotativa permite obtener una serie de barridos radiográficos estrechamente espaciados desde múltiples ángulos. Estos estudios, o proyecciones radiográficas, luego pueden procesarse para obtener una representación 3D de la muestra [3]. Las proyecciones radiográficas de Tomografía Axial Computarizada (TAC) dependen de la atenuación diferencial de los rayos X causada por los contrastes de densidad presentes en la muestras testigos. Esta atenuación representa una reducción de la energía conforme los rayos X atraviesan las diferentes partes de las muestras. En dependencia de la composición de la muestra se dispersan o absorben mejor los rayos X, es decir donde mayor densidad haya más rayos X absorberá (matriz rocosa) y donde menos densidad haya los rayos X pasaran más hacia los detectores (matriz porosa, fluidos), siendo la atenuación una función de la energía de los rayos X y de la densidad y el número atómico de los elementos a través de los cuales pasan. La correlación es bastante directa: los rayos que poseen menos energía, las mayores densidades y los números atómicos más altos generalmente se traducen en mayor atenuación [3].

El método de la TAC (Fig. 1), se puede resumir en cuatro sencillos pasos:

- Producción de los Rayos X.
- Adquisición de datos.
- Reconstrucción de la imagen.
- Despliegue de la imagen.

El principio se basa en la atenuación de la radiación al atravesar la materia, la cual depende de la Absorción Fotoeléctrica y el Efecto Compton.

Aplicando este principio a la determinación de propiedades petrofísicas es posible obtener aproximaciones a éstas de tipo cualitativo y de tipo cuantitativo. Las primeras pueden usarse para el análisis de densidad y detección de fracturas basados en el principio de que el coeficiente de atenuación es directamente proporcional a la densidad. La cuantificación de las propiedades petrofísicas se logra a partir de la determinación de los números HU de la región de interés. Esta información puede ser almacenada en forma digital [4].

### *2.4. Cálculo de porosidad a partir de la densidad*

Si se toma una roca porosa, no es difícil suponer que la densidad de la misma se relaciona con la densidad de la matriz y con su capacidad poral. Esto se relaciona según la siguiente ecuación [8]:

$$
\phi = \frac{\rho_m - \rho_b}{\rho_m - \rho f} \tag{1}
$$

donde:

 $\rho_m$  = densidad de la matriz (debe conocerse)

 $\rho_b$  = densidad obtenida por TAC

 $\rho_f$  = densidad del fluido en los poros

En esta expresión si el fluido es aire con densidad cercana a 0, puede eliminarse el término <sup>ρ</sup>*f*.

## **2.5. Programa utilizado: Visualizador de imágenes ImageJ**

El programa utilizado para procesar las imágenes de TAC realizadas a núcleos testigos cortados en yacimientos petroleros cubanos, con una geometría cilíndrica, es el *ImageJ*. Con esta herramienta se pueden hacer operaciones muy sencillas sobre imágenes como ajustar el contraste, transformar una imagen aplicándole diferentes tipos de filtros; además se puede utilizar *ImageJ* para efectuar operaciones más sofisticadas sobre las imágenes como por ejemplo resaltar algunos detalles y ocultar otros. En particular, se utiliza el *ImageJ* para visualizar las estructuras internas de los núcleos [5].

Una imagen en blanco y negro, es un arreglo rectangular de puntos (píxeles) a cada uno de los cuales se le asigna un número entre 0 y 255. El valor 0 representa el negro y el valor 255 representa el blanco. Los números comprendidos entre 0 y 255 representan lo que se conoce como una escala de grises. Así las zonas oscuras de una imagen estarán representadas por píxeles con valores cercanos a 0 mientras que las zonas muy claras con píxeles cercanos a 255. Es decir que, formalmente, una imagen en blanco y negro no difiere de una matriz. Cada elemento de la matriz representa un punto de la imagen y el valor de dicho punto es la intensidad que tiene la imagen en ese punto [5].

En la ventana principal del visualizador *ImageJ* se muestra la barra de trabajo que se compone de varios menús y algunos botones (Fig. 2). Para el análisis solo se utilizan algunos de los comandos que brinda el programa.

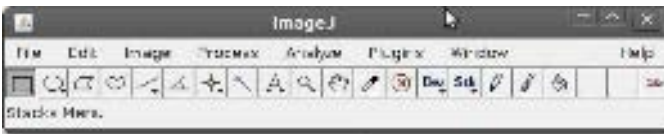

Figura 2. Barra de trabajo del *ImageJ*. Fuente: [3]

# *2.5. Método para analizar las imágenes tomográficas utilizando el programa ImageJ*

Se muestra en forma de secuencia de pasos a partir de obtener las imágenes.

1. Realizar la unión secuencial de las imágenes (*stack*) según los pasos reflejados en la Fig. 3.

Quedando la secuencia de imágenes, en la cual al desplazarse por la barra inferior se pueden observar todas las imágenes una a continuación de la otra, como se muestra en la Fig. 4.

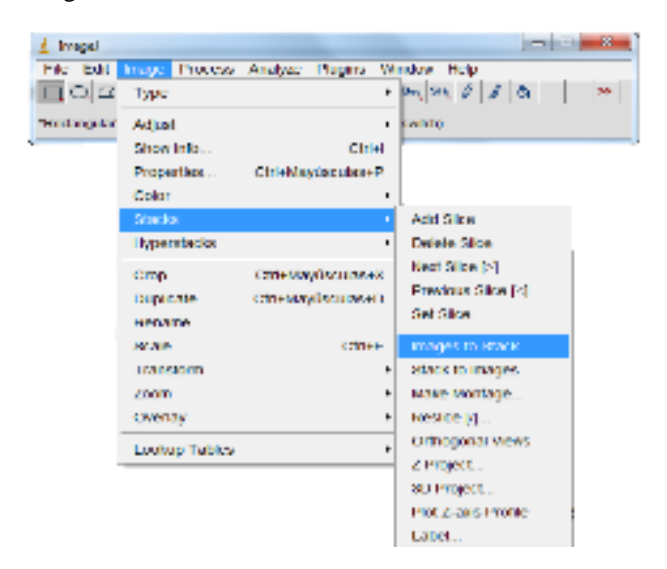

Figura 3. Muestra una de las vías para visualizar un set de imágenes completo. Fuente: [3]

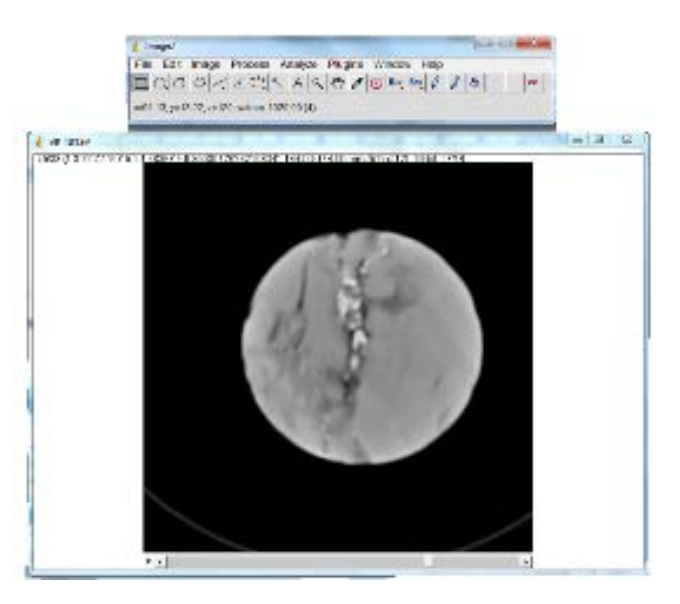

Figura 4. Muestra una imagen de la secuencia de imágenes de uno de los núcleos estudiados. Fuente: [3]

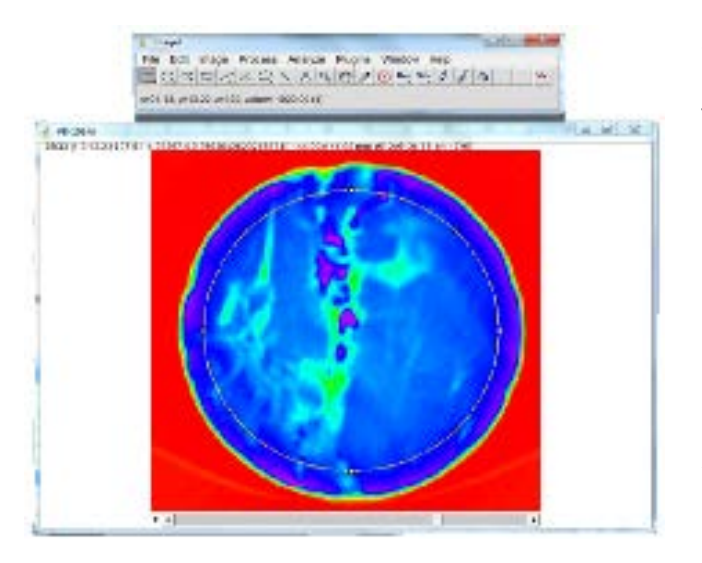

Figura 5. Muestra *stack* de uno de los núcleos estudiados al cual se le aplicó el filtro *spectrum*. Fuente: [3]

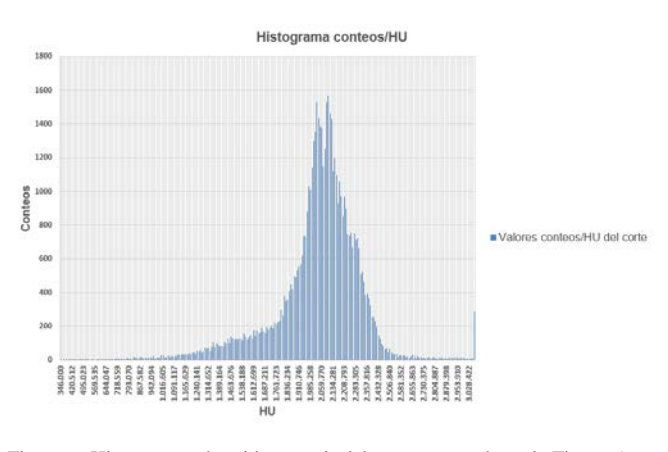

Figura 6. Histograma obtenido a partir del corte mostrado en la Figura 5. Fuente: [3]

- 2. Con el menú Image nuevamente, esta vez con la opción Adjust, seleccionar Color Balance.
- 3. Visualizar los núcleos utilizando diferentes filtros, lo que posibilita resaltar zonas de interés, como se muestra en la Fig. 5.
- 4. Utilizar el botón de selección de área más conveniente según la imagen, revisar que solo quede seleccionada la roca y no los bordes que pueden contener valores ficticios o erróneos (Fig. 5).
- 5. Utilizar el menú Analyze, seleccionar la opción Histogram para obtener un histograma de la variación del HU en toda la imagen (Fig. 6).
- 6. Repetir los pasos 6 y 7 en cada imagen de la secuencia obteniendo todos los valores de HU a lo largo del núcleo estudiado.

#### **3. Resultados y discusión**

## *3.1. Resultados cualitativos* **del trabajo realizado con las imágenes obtenidas del TAC**

Se pudieron observar claramente cavernas, vúgulos y fracturas en las imágenes de TAC utilizando el equipo médico común (Figs. 7-15). Luego fue factible hacer un análisis de las características de los diferentes núcleos estudiados en comparación con las descripciones de los expertos. Las imágenes mostradas a continuación están conformadas en una escala de grises, donde los grises más oscuros se corresponden con la porosidad y los grises más brillantes con las litologías más densas.

**Pozo VI - Descripción de expertos:** Se manifiesta como una conglobrecha compuesta por fragmentos de naturaleza arrecifal, dolomitizada por sectores. Presenta porosidad vugular abundante.

**Pozo VII - Descripción de expertos:** Núcleo constituido por litología uniforme de gabro caracterizado por la textura granular y abundante presencia de fracturas. Presenta varios sistemas de fracturas que se orientan en diferentes direcciones. Abundante presencia de fracturas parcialmente selladas por minerales de carácter secundarios carbonatados.

Para esta roca ígnea la porosidad generalmente es secundaria debida a fracturas por tectónica.

#### **Pozo VI**

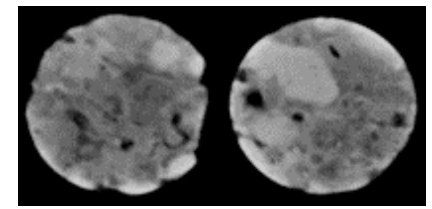

Figura 7. Imágenes de TAC del núcleo de caliza arrecifal del pozo VI. Fuente: [3]

# **Pozo VII**

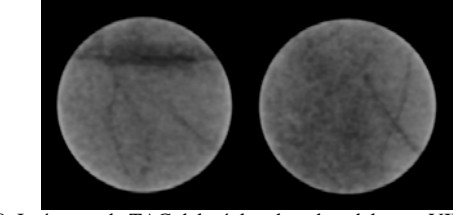

Figura 8. Imágenes de TAC del núcleo de gabro del pozo VII. Fuente: [3]

## **Pozo VIII**

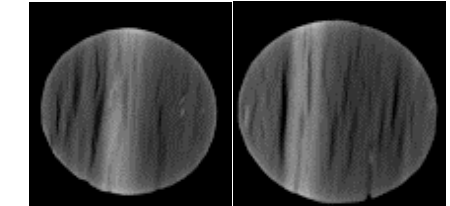

Figura 9. Imágenes de TAC del núcleo de caliza arcillosa del pozo VIII. Fuente: [3]

**Pozo IX**

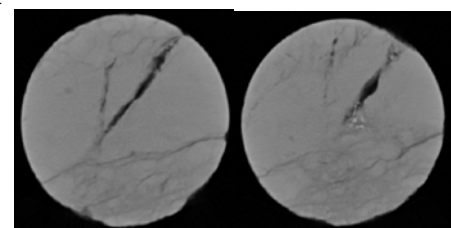

Figura 10. Imágenes de TAC del núcleo de caliza del pozo IX. Fuente: [3]

**Pozo X**

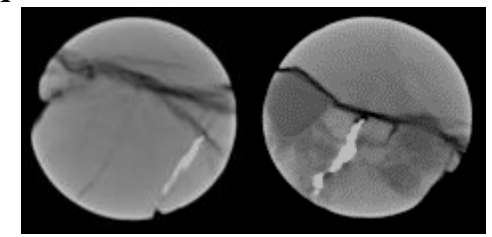

Figura 11. Imágenes de TAC del núcleo de caliza del pozo X. Fuente: [3]

**Pozo VIII - Descripción de expertos:** Núcleo de caliza arcillosa con matriz escasa e impregnada de abundantes microcapillas orientadas según la deposición. Fracturas finas en las juntas de disolución rellenas con calcita, parcialmente vacías, y con petróleo.

En las arcillas la porosidad es en forma de juntas de disolución rellenas fundamentalmente de petróleo, materia orgánica, o minerales arcillosos.

**Pozo IX - Descripción de expertos:** Núcleo de caliza con Fuente: [3] matriz arcillosa. Abundantes fracturas en diferentes direcciones, algunas rellenas con calcita. Presencia de fracturas posteriores a la extracción. Presencia de petróleo oxidado en las fracturas. Se ven fracturas con cavernas por lixiviación.

En la Fig. 10 se muestra la presencia de fracturas posteriores a la extracción, característica de las matrices arcillosas, pues la arcilla que se encuentra comprimida, se seca al salir a la superficie. Este proceso provoca fracturas.

También en esta figura se muestran fracturas con cavernas, las cuales son formadas por el proceso de lixiviación. Este, no es más que la apertura de cavernas y el sellado de las fracturas por el paso del agua, que muchas veces arrastra consigo minerales como la calcita.

**Pozo X - Descripción de expertos:** Núcleo de calcilutita organógena con impregnación de bitumen en microestilolitos. Cavernosidad distribuida por la roca. Contenido arcilloso con calizas fragmentarias.

La porosidad por fracturas debidas fundamentalmente a la tectónica o a procesos de disolución es característica de los carbonatos.

**Pozo XI - Descripción de los expertos:** Núcleo constituido por caliza pelitomórfica. Con abundantes brechas con fragmentos unidos por sustancia bituminosa a modo de un cemento en los contactos y los poros. Fracturas dispersas bien abiertas por lixiviación. Muestra abundante impregnación de petróleo. Abundantes cristales de caliza. Presenta microfracturas, fracturas y estilolitos.

**Pozo XII - Descripción de los expertos:** Núcleo constituido por una litología uniforme de caliza. Se observan finas capillas de caliza bituminosas. Se observa una fuerte fragmentación a veces hasta el brechamiento, con dislocación manifiestas de las partes. La fracturación dispersa se orienta, a veces paralela a las capillas y otras perpendiculares a estas. Las fracturas están agrandadas por lixiviación y vúgulos.

Las imágenes muestran las interconexiones entre fracturas y vúgulos que conforman la porosidad característica de estas rocas recristalizadas.

**Pozo XIII - Descripción de los expertos:** Los dos núcleos están formados por conglomerados arcósicos y arcosa de grano medio a muy grueso. Se aprecia un fuerte grado de dislocación manifestado por la presencia de fracturas abiertas que cortan el eje del núcleo en varias direcciones. Se aprecian también numerosas fracturas finas de diferentes dimensiones y direcciones, en algunos casos, claramente rellenas por cuarzo microcristalino. El grado de impregnación es fuerte, relacionado en gran medida con las superficies de las numerosas fracturas abiertas.

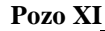

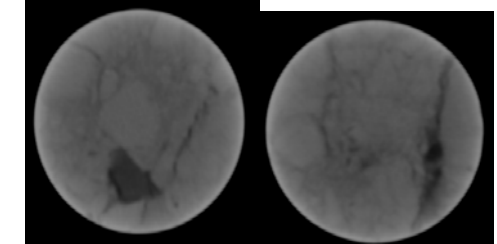

Figura 12. Imágenes de TAC del núcleo de caliza del pozo X.

**Pozo XII**

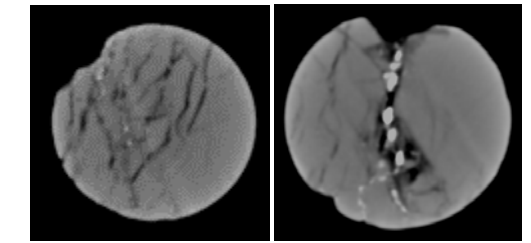

Figura 13. Imágenes de TAC del núcleo de caliza del pozo XII. Fuente: [3]

**Pozo XIII**

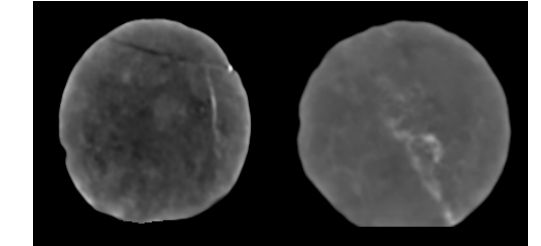

Figura 14. Imágenes de TAC de los núcleos de arcosa del pozo XIII. Fuente: [3]

**Pozo XIV**

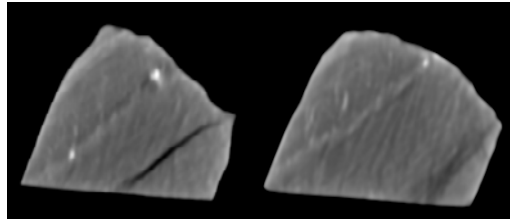

Figura 15. Imágenes de TAC del núcleo de arcilla del pozo XIV. Fuente: [3]

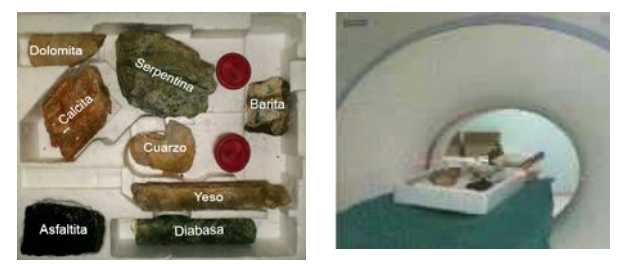

Figura 16. Muestra el patrón y su medición en el equipo de TAC. Fuente: [3]

Tabla 2. Muestra los valores en Hounsfield (HU) y densidad de los minerales y fluidos analizados.

| <b>Minerales</b><br>y fluidos | Hounsfield (HU)<br>promedio | Densidad $(g/cm3)$ |
|-------------------------------|-----------------------------|--------------------|
| Barita                        | 3070,93                     | 3.44               |
| Diabasa                       | 2918,27                     | 3,24               |
| Dolomita porosa               | 1940.62                     | 2,39               |
| Serpentina                    | 1476,21                     | 2,15               |
| Calcita                       | 2392.23                     | 2,72               |
| Cuarzo                        | 1628,81                     | 2,62               |
| Yeso                          | 1970,96                     | 2,57               |
| Asfaltita                     | 124,83                      | 1,18               |
| Agua de capa                  | 56,98                       | 1,00               |
| Petróleo pesado               | 34,85                       | 0.85               |

Fuente: Adaptado de [3]

**Pozo XIV - Descripción de los expertos:** Núcleo formado por una matriz de arcilla radiolárica con presencia aislada de calcita en forma de restos carbonatados de radiolarios y cristales de dolomita. Presenta abundante porosidad intergranular. Presencia de algunas fracturas finas de forma aislada.

La microporosidad es característica de la arcilla, fundamentalmente porosidad primaria, en este caso intergranular.

## *3.2. Resultados cuantitativos* del trabajo realizado con las imágenes obtenidas del TAC

Para calibrar las mediciones de TAC realizadas se confeccionó un patrón compuesto por minerales y fluidos de densidades conocidas, los cuales se pueden encontrar en cualquier núcleo extraído del pozo (Fig. 16).

Los valores de cada píxel de las imágenes del patrón dados en HU se obtuvieron a partir del *ImageJ* en forma de

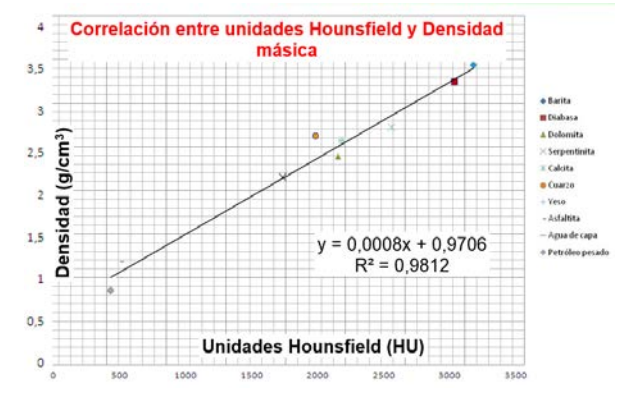

Figura 17. Muestra la relación hallada entre las Hounsfield (HU) y la densidad másica. Fuente: [3]

histograma en cada corte de la imagen, por los pasos antes explicados, y posteriormente se halló el promedio por litología en cada corte y finalmente el promedio por litología del total de cortes, mostrándose en la Tabla 2.

La densidad de cada mineral y fluido contenido en el patrón, mostrada en la Tabla 2, fue hallada en el laboratorio de petrofísica del CEINPET por métodos convencionales.

Luego se halló la dependencia entre el valor en HU de cada mineral y fluido contenido en el patrón, obtenido por TAC, y el valor de densidad de los mismos obtenidos en el laboratorio del CEINPET. La correlación obtenida se muestra en la Fig. 17 con un valor del coeficiente de correlación de 0.98, o sea con una certeza del 98%.

La ecuación que responde a esta relación se muestra a continuación:

$$
\rho = 0.00079HU + 0.97062\left[\frac{\text{g}}{\text{cm}^3}\right] \tag{2}
$$

Luego, partiendo de la ecuación (1) y tomando como  $\rho_b$ la densidad calculada por la ecuación (2) se puede calcular la porosidad.

También se puede calcular la porosidad directamente a partir de los valores HU obtenidos por TAC, como se muestra en la ecuación (3).

$$
\phi_i = \frac{c r_{mx} - c r_i}{c r_{mx} - c r_{aire}} \tag{3}
$$

Donde:

CTmx es el valor de TAC para la matriz.

CT<sub>i</sub> es el valor obtenido por TAC para el pixel i.

CTaire es el valor de TAC para el aire.

El valor de densidad de matriz que se introduce en la ecuación (1) debe variar en dependencia de la litología presente. En una roca estándar que se puede encontrar en los pozos petroleros van a coexistir varias litologías en un mayor o menor por ciento en dependencia de las condiciones de sedimentación de la roca. Luego al tomar como valor de densidad de matriz el valor de densidad del mineral o el valor de densidad de matriz de una roca con 100% de una litología determinada, se puede incurrir en un error. Lo que se evidencia con la obtención de valores

Tabla 4.

Tabla 3. Muestra los valores promedios de densidad y porosidad hallados.

|      |                                           | <b>Densidad</b>            | <b>Densidad</b>        |                           |                          |  |
|------|-------------------------------------------|----------------------------|------------------------|---------------------------|--------------------------|--|
| Pozo | <b>Densidad</b><br>volumétrica<br>por TAC | de<br>matriz<br>(patrones) | Porosidad<br>calculada | de<br>matriz<br>corregida | Porosidad<br>rectificada |  |
|      | g/cm <sup>3</sup>                         | g/cm <sup>3</sup>          | V/V                    | g/cm <sup>3</sup>         | V/V                      |  |
| VI   | 2,53                                      | 2,71                       | 0.10                   | 2.71                      | 0.10                     |  |
| VII  | 2,85                                      | 2,88                       | 0.02                   | 2,88                      | 0.02                     |  |
| VШ   | 1,74                                      | 2,71                       | 0.57                   | 2.65                      | 0.55                     |  |
| IX   | 2,58                                      | 2,71                       | 0.07                   | 2,71                      | 0.07                     |  |
| X    | 2,79                                      | 2,71                       | $-0.05$                | 2,83                      | 0,02                     |  |
| XI   | 2,78                                      | 2,71                       | $-0.04$                | 2.79                      | 0,01                     |  |
| XII  | 2,76                                      | 2,71                       | $-0.03$                | 2,86                      | 0.05                     |  |
| XШ   | 2,67                                      | 2,52                       | $-0.1$                 | 2,67                      | 0.00                     |  |
|      | 2,49                                      | 2,52                       | 0.02                   | 2.53                      | 0.03                     |  |
| XIV  | 2,13                                      | 2,52                       | 0.26                   | 2,52                      | 0,26                     |  |

Fuente: Adaptado de [3]

negativos de la porosidad (Tabla 3, porosidad calculada), ya que se está tomando como matriz una litología que en realidad no corresponde a la matriz en esa roca o sección.

Luego el procedimiento seguido fue tomar como densidad de matriz el valor de densidad que correspondiente con el mayor número de conteos en cada corte o sección del corte.

También se halló la porosidad utilizando la ecuación (3), donde igualmente se tomó, para el valor HU de matriz, el valor HU correspondiente con el mayor número de conteos por corte o sección; y para el aire se tomó el menor valor HU.

Se muestra en la Tabla 3 los resultados obtenidos. La data utilizada es significativa, luego el valor obtenido de densidad calculada utilizando la ecuación (2) tiene un alto grado de certeza.

Para un primer cálculo de la densidad de matiz ecuación (3,4) no se tuvieron en cuenta todas las litologías presentes, se tomó como valor de densidad de matriz el valor de densidad mineralógica calculado para el patrón, esto condujo a la obtención de valores erróneos y negativos en las porosidades. Luego, fue necesario realizar una rectificación utilizando el procedimiento explicado anteriormente.

Los valores obtenidos resultan interesantes pues, es fácil descubrir a partir de la densidad calculada, que las matrices estudiadas no son tan homogéneas como se esperaba. Esto conllevó a una revisión de las secciones delgadas y de las litologías observadas en ellas. El resultado fue que en dos de las muestras no se había detectado la presencia de barita (Pozos X, XII), la cual es fácil de reconocer en las imágenes de TAC de los núcleos, por su alta densidad. También se detectó un porciento de arcilla representativo (31,1%) en el núcleo del pozo VIII, anteriormente descrito como caliza organógena. Lo que se evidencia en la Tabla 3 cuando el valor de densidad calculado, teniendo en cuenta una matriz de caliza (100%), resultó ser más bajo que el esperado ante esta matriz.

Se compararon los resultados de densidad y porosidad obtenidos por TAC y por registros. En la Tabla 4 se muestran los valores de densidad y porosidad hallados por registros en la zona del núcleo en el pozo IX, que corresponden con los valores obtenidos por tomografía.

Comparación de los valores de la porosidad y la densidad por registro y por TAC.

| Pozo    | Parámetro                                        | Valor |
|---------|--------------------------------------------------|-------|
|         | Densidad volumétrica por TAC<br>$(g/cm^3)$       | 2.58  |
|         | Porosidad por TAC<br>(V/V)                       | 0,07  |
| Pozo IX | Densidad volumétrica por registros<br>$(g/cm^3)$ | 2,60  |
|         | Porosidad por registros                          | 0.06  |

Fuente: Adaptado de [3]

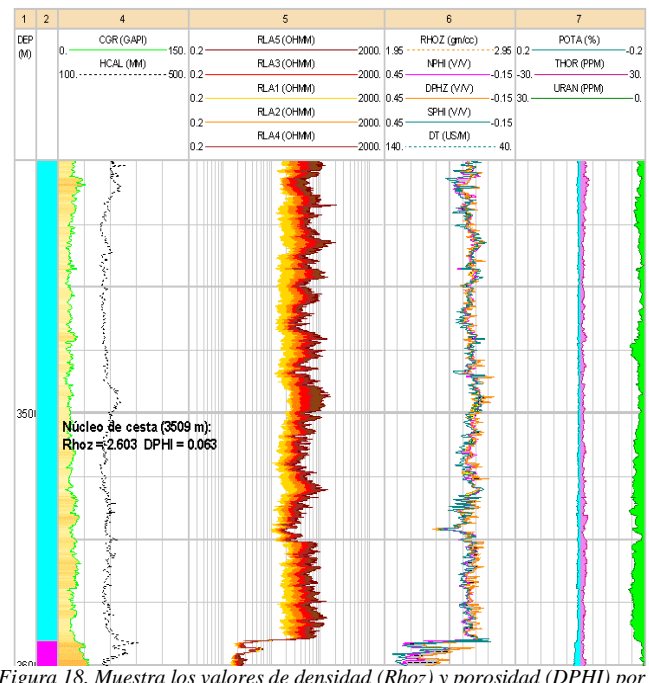

*Figura 18. Muestra los valores de densidad (Rhoz) y porosidad (DPHI) por registros del núcleo en el Pozo IX. Fuente: [3]*

En la Fig. 18 aparecen los valores insertados en la profundidad correspondiente del registro.

## **4. Conclusiones**

Se obtuvieron imágenes de tomografía axial computarizada, de varios núcleos extraídos de diferentes pozos con litologías representativas. Dichas imágenes muestran la composición interna de los núcleos sin daño alguno a los mismos y corresponden con las descripciones de los expertos.

La aplicación de este método demostró sus potencialidades para ser utilizado en la evaluación cuantitativa de las propiedades de las rocas (porosidad y densidad volumétrica), para lo cual se estableció una metodología que permite hallar la densidad y porosidad media y en cada punto de los núcleos estudiados con la ayuda del *software ImageJ* y del patrón confeccionado. La validación de dicha metodología se encuentra en un nivel primario, para lo cual se compararon sus resultados con los

obtenidos mediante métodos convencionales, tanto de laboratorio (directos) como de registros (indirectos).

## **Agradecimientos**

El presente trabajo no hubiera sido posible sin la indispensable ayuda de muchos profesionales que inmediatamente nos abrieron las puertas a su valioso conocimiento y a tecnologías de avanzada en Cuba. Sin querer omitir ningún colaborador, la presente investigación agradece a: la Dra. Norma Rodríguez, a la Dra. Olga Castro Castiñeira, al Dr. Osvaldo Rodríguez Morán y todos los profesionales de la unidad de exploración del CEINPET, a los especialistas y técnicos de Medicina Nuclear del Hospital Hermanos Ameijeiras fundamentalmente al Dr. Caballero, a los trabajadores del CEAC, al Dr. Díaz Rizo, y a los graduados del InSTEC que trabajan en el CEAC, a la Dra. Alina Gelen y a los especialistas del departamento de Protección Radiológica del InSTEC, a los especialistas del Instituto Nacional de Oncología y Radiobiología (INOR) fundamentalmente al compañero Joaquín González.

## **Bibliografía**

- [1] Descripción realizada por expertos del Centro de Investigaciones del Petróleo, en informes de pozo, Archivo Técnico (CEINPET).
- [2] Díaz-Viera, M.A. y Cazar, G.R., Modelado y simulación de un medio poroso vugular, Instituto Mexicano del Petróleo. [en línea], 2004. [Fecha de consulta abril de 2012]. Disponible en: http://mmc.geofisica.unam.mx/cursos/geoest/Presentaciones/Ejempl o%20Simulacion.pdf
- [3] Miquel-Lisset y Ortiz-Gilbert, Empleo de técnicas nucleares analíticas en el estudio de las características litológicas y de las propiedades de las rocas sello y reservorio de los yacimientos petroleros cubanos. Tesis de grado (Ingeniería), Instituto Superior de Tecnologías Nucleares y Energéticas, Cuba, Habana, 2012, 73 P.
- [4] Kayser, A., Knackstedt, M. y Murtaza, Z. Una observación más detallada de la geometría de los poros, Oilfield Review, [en línea] verano de 2006. [Fecha de consulta abril 2012] Disponible en: https://www.slb.com/~/media/Files/resources/oilfield\_review/spanis h06/sum06/p4\_15.pdf
- [5] Kunik, D., Introducción al Programa ImageJ, Contacto [<dkunik@df.uba.ar>](mailto:dkunik@df.uba.ar), [en línea] 2006. [Fecha de consulta mayo del Disponible en: http://difusion.df.uba.ar/ConectarIgualdad/ImageJ.pdf
- [6] Rodríguez-Loeches, J., Estudio de las propiedades de reservorio en el yacimiento Santa Cruz a través del estudio de núcleos y su interrelación con los resultados de los registros geofísicos, Informes de pozo. Archivo Técnico (CEINPET). México, 2006.
- [7] San Antonio, T., Muller-Karger, C. y Casanova, E., Influencia del modelado de las condiciones de borde en la simulación de ensayos mecánicos de huesos bovinos-b, Revista de la Facultad de Ingeniería, Universidad Central de Venezuela, 23(2), [en línea] Caracas feb. 2008. [Fecha de consulta abril 2012] Disponible en: http://www.scielo.org.ve/scielo.php?script=sci\_arttext&pid=S0798- 40652008000200001
- [8] Schlumberger, Principios y aplicaciones de la interpretación de registros, [en línea]. 1987. [Fecha de consulta abril de 2012] Disponible en: https://es.scribd.com/document/95473890/principiosy-aplicaciones-de-la-interpretacion-de-registros
- [9] Writing ImageJ Plugins-A Tutorial Version 1.71. Based on ImageJ Release 1.36. Upper Austria University of Applied Sciences. Werner Bailer. Dept. of Media Technology and Design. Hagenberg, Austria. In July2, 2006. <ijtutorial@fh-hagenberg.at†>. [Fecha de consulta

abril del 2012]. Disponible en: https://es.scribd.com/document/101735260/Writing-ImageJ-Plugins-A-Tutorial

**L. Miquel-González**, recibió el título de Ing. en Ingeniería en Técnicas Nucleares y Energéticas en 2012, en el Instituto Superior de Tecnologías Nucleares y Energéticas, Cuba, Ciudad Habana. Ha cursado posgrados en la rama del petróleo y gas en la universidad AGH de Cracovia, Polonia; y la Universidad KFU de Kazán, Rusia. Desde 2012 hasta la fecha, ha estado trabajando como especialista 3 en análisis de registros geofísicos, en el Centro de Investigaciones del Petróleo, en el sector energético, perteneciente a la compañía Cuba-Petróleo (Cupet). Sus intereses investigativos incluyen: análisis de registros geofísicos de pozos petroleros, mediciones petrofísicas de laboratorio, utilización de métodos de resonancia magnética nuclear en la caracterización de carbonatos, negocios de petróleo y gas, aplicación de técnicas nucleares en la petrofísica. ORCID:

**G. Ortiz-Rabell**, recibió el título de Ing. en Ingeniería en Técnicas Nucleares y Energéticas en 2012, en el Instituto Superior de Tecnologías Nucleares y Energéticas, Cuba, Ciudad Habana. Ha cursado posgrados en la rama del petróleo y gas en la universidad AGH de Cracovia, Polonia; y la universidad KFU de Kazán, Rusia. Desde 2012 hasta la fecha, ha estado trabajando como especialista 3 en análisis de registros geofísicos, en el Centro de Investigaciones del Petróleo, en el sector energético, perteneciente a la compañía Cuba-Petróleo (Cupet). Sus intereses investigativos incluyen: análisis de registros geofísicos de pozos petroleros, estudio de las propiedades mecánicas y elásticas de las rocas en los yacimientos petroleros, negocios de petróleo y gas, aplicación de técnicas nucleares en la petrofísica. ORCID:

**O. Castro-Castiñeira**, se graduó como Ingeniera Geofísica en 1974 y obtuvo el grado de Dra. en Ciencias de la Tierra en 1992, todo en la Ciudad Universitaria José Antonio Echeverría de la Habana, Cuba. Ha trabajado en el Centro de Investigaciones del Petróleo a través de los años como especialista en petrofísica, labor que sigue realizando paralelamente a la de profesora en la Universidad. Tiene artículos con resultados de sus investigaciones en publicaciones nacionales y extranjeras, un grupo de los cuales aparecen recogidos en el libro Evaluación Petrofísica de las Formaciones Gasopetrolíferas Cubanas (2017). ORCID: